## USB STRIKE STRIKE STRIKE STRIKE STRIKE STRIKE STRIKE STRIKE STRIKE STRIKE STRIKE STRIKE STRIKE STRIKE STRIKE S

高 阳, 达 力, 周剑扬  $($  361005 )

【摘 要】: 软件调试是软件开发过程中的一个重要环节,对于嵌入式系统开发来说,调试器尤为重要。 本文在研究 GDB  $LEON3$  ,  $LEON3$  USB  $\zeta$ ,  $\zeta$  DB  $\zeta$  USB  $\zeta$ ,  $\zeta$ 

 $\bullet$ , and a set of the set of the set of the set of the set of the set of the set of the set of the set of the set of the set of the set of the set of the set of the set of the set of the set of the set of the set of the 【 】: USBDCL ARCDSU

1.引言  $\mathcal{A}$ , where  $\alpha$  is the state of  $\alpha$  $\alpha$ ARM,LEON,POWERPC , JTAG, , USB  $\Box$  , the contract  $\Box$  LEON

ARCDSU<sub>。</sub>  $ARCDSU$ ARCDSU 
and the USB2.0 ARC LEON3

式交叉调试软件的设计与实现。  $2.$  $\mathcal{N}$  $3 \qquad , \qquad 1 \qquad .$  $\sim$ 

 $\,$  $\,$ ,  $\,$  $\sim$  0 , which are the contract of  $\alpha$ 回主机端。 调试协议则规定了调试命令和调试信息的数据格式

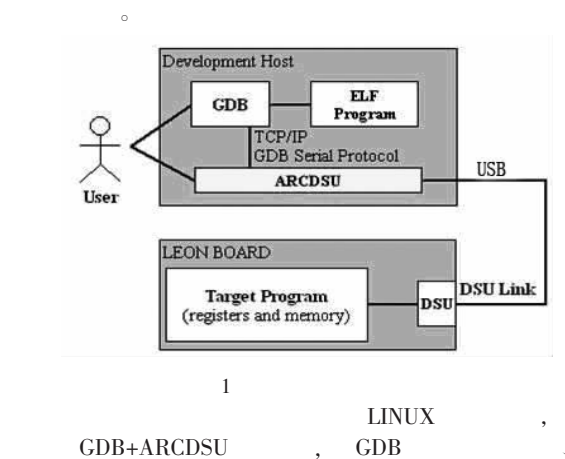

 $ARCDSU$ ; ARCDSU ARC LEON3

3.调试协议设计  $3.1$ 

 $\sim$ 

USBDCL ( USB Debug Communication Link) USB2.0  $AMBA-AHB$ 

UTMI (Universal Transceiver Macrocell Interface) USB ,  $\rm 8 \, \, \rm 8 \, \, \rm 0.05$   $\rm 0.05$   $\rm 0.05$   $\rm 0.05$   $\rm 0.05$   $\rm 0.05$ 

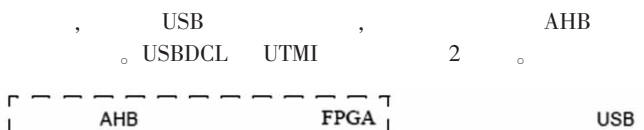

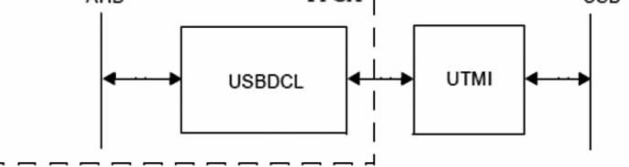

2 USBDCL UTMI  $3.2$ 

 $3.2.1$ 2 USBDCL , 模块的功能。

SNE(The Speed Negotiation Engine) USB VBUS  $$\rm \,s$$ 会等待重置并启动高速协议。 当高速协议和重置进程完成后

SNE SIE (Serial Interface Engine)。  ${\bf SIE} \hspace{1.5cm} {\bf SIE} \hspace{1.5cm} {\bf SIE} \hspace{1.5cm} {\bf SIE}$  $\,$ , USB 2.0  $\,$ BLOCK RAM  $\delta$  AIE  $\delta$  , and  $\delta$ 的数据,设备请求会被直接处理,而响应情况会存储在 IN 的端

 $0<sub>°</sub>$  IN SIE  $AHB$ 

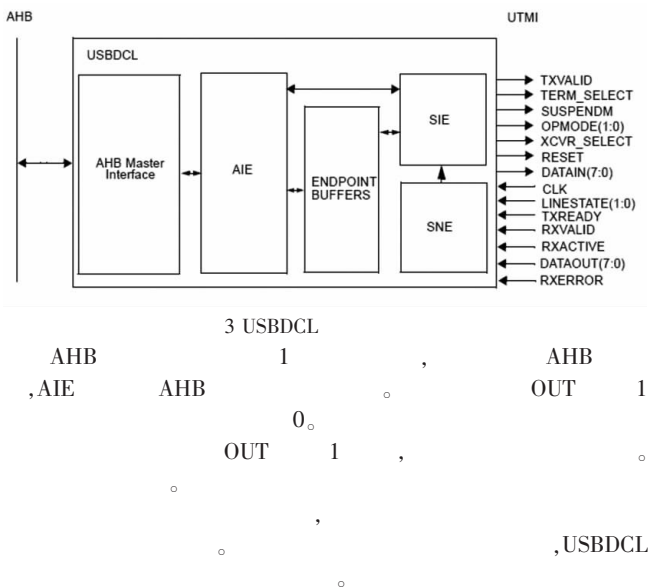

, OUT transaction

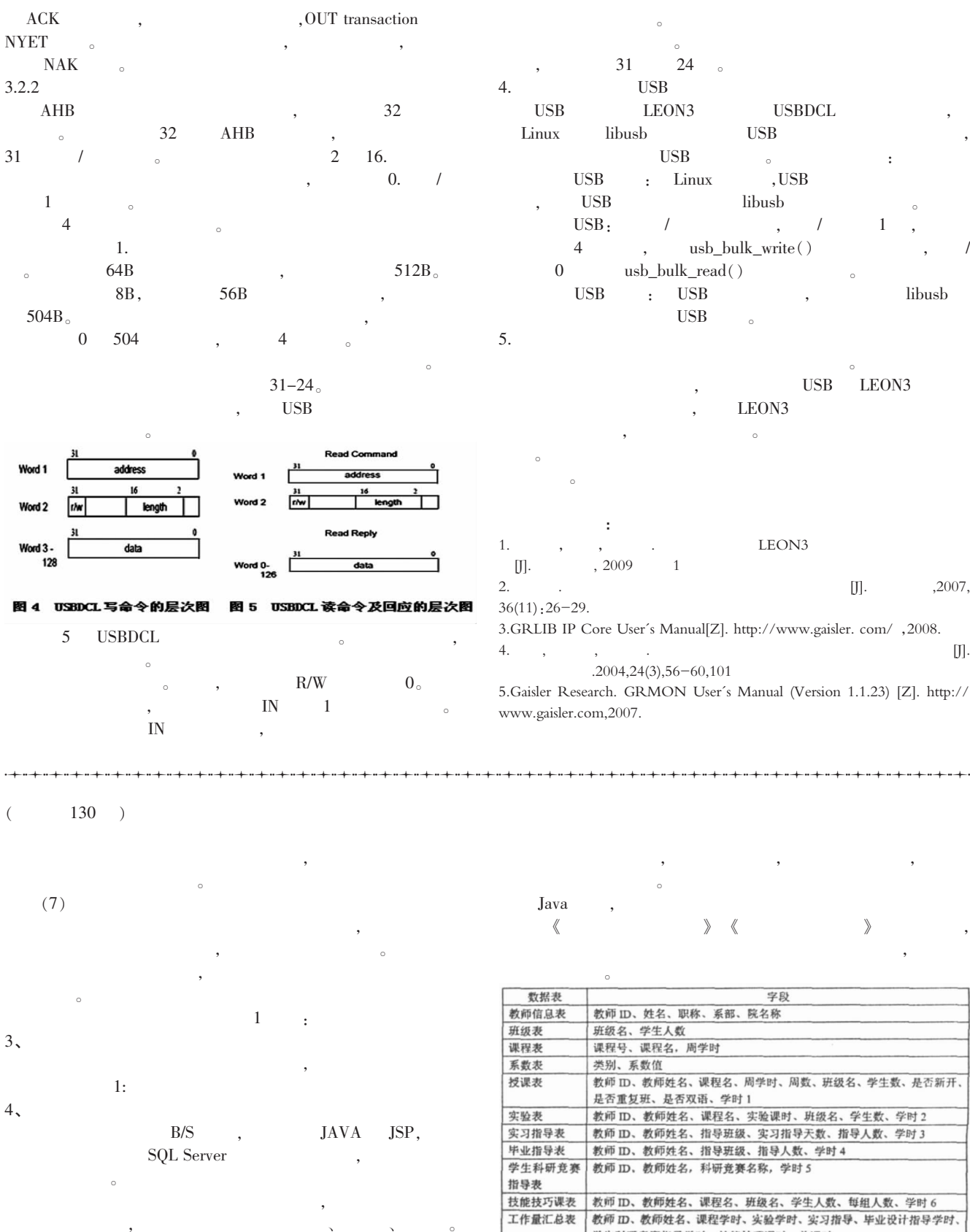

 $\zeta$ 

- $\sim$ 31 24 4. USB
- USB LEON3 USBDCL  $\begin{tabular}{ll} Linux & libusb & USB \end{tabular}$  $\text{USB}$   $\hspace{1.6cm}$  :
- ${\rm USB} \qquad \ \ : \quad {\rm Linux} \qquad \quad \ {\rm,USB}$  $\begin{tabular}{ll} USB & \quad \quad & \quad \text{libusb} \\ \end{tabular}$
- $\text{USB}:$  / , / 1 , 4 , usb\_bulk\_write() 0 usb\_bulk\_read()
- $\begin{tabular}{lllllllll} \text{USB} & & \text{.} & & \text{.} & & \text{.} & \text{.} & \text{.} & \text{.} \end{tabular}$ USB
- $\sim$ USB LEON3 LEON3 , and the contract of  $\alpha$
- $\omega$  $\sim$ 参考文献:
- 1. , , , , LEON3 [J].  $2009$  1
- 2.  $\Box$  .  $\Box$  $36(11):26-29.$ 3.GRLIB IP Core User's Manual[Z]. http://www.gaisler. com/ ,2008.
- 4.  $\alpha$ ,  $\beta$ .  $\beta$ . 舰船电子工程.2004,24(3),56-60,101
- 5.Gaisler Research. GRMON User's Manual (Version 1.1.23) [Z]. http:// www.gaisler.com,2007.

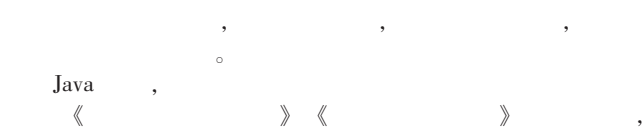

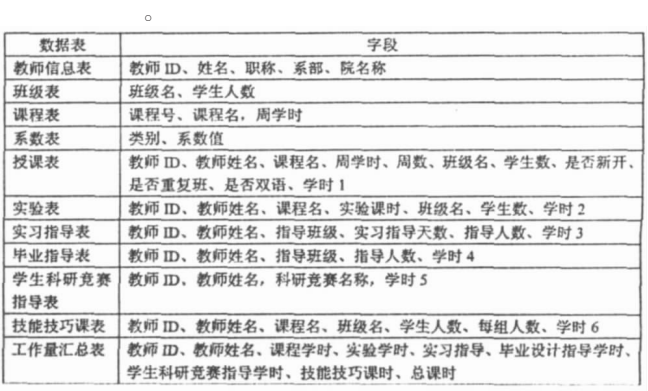

1 教师工作量信息系统数据库表及结构